# **NORMAL DAĞILIŞLI<br>BAĞIMSIZ İKİ GRUP ORTALAMALARI TESTI**

BİYOİSTATİSTİK VE TIP BİLİŞİMİ A.D.

İKİ ORTALAMA ARASINDAKİ FARKIN ( $\mu_1$  -  $\mu_2$ )  $\,$ TESTİ

İki ortalama arasındaki farkın testi yapılırken, kullanılacak test istatistikleri popülasyon varyansının bilinmesi ve örnek büyüklüğü dikkate alınarak aşağıdaki şekilde bir sınıflama yapılabilir :

Gözlemler normal dağılış gösteriyorsa ve;

- **1)** Populasyon varyansları  $(\sigma^2_{1}, \sigma^2_{2})$  biliniyor veya populasyon varyansları bilinmiyor ancak örnekler büyükse ( $n \geq 30$ )
- **2)** Populasyon varyansları bilinmiyor fakat homojen kabul <u>edilebiliyorsa</u>  $(\sigma^2_{1} = \sigma^2_{2})$ ,
- **3)** Populasyon varyansları bilinmiyor fakat homojen kabul <u>edilemiyorsa</u>  $(\sigma^2{}_1 \neq \sigma^2{}_2)$ ,

Bu varsayımları kontrol için yapılacak kontroller

- Normallik ve simetriyi kontrol et
	- Ortalama ve ortanca incele
	- Çarpıklık ve basıklık katsayılarını incele
	- Her grubun histogram ve kutu grafiklerini çiz ve incele
- Variyans homojenliğini kontrol için
	- Kutu grafiklerini incele
	- Serpilme grafiklerini incele
- Aşırı gözlemleri belirlemek için
	- Kutu grafikleri incele
	- Serpilme grafiklerini incele
	- Histogramları incele

# **Populasyon <u>varyansları</u>**  $(\sigma^2_{1}, \sigma^2_{2})$ **biliniyorsa Z-test istatistiği )**

•  $\sigma^2$ <sub>1</sub> ve  $\sigma^2$ <sub>2</sub> 'nin değerleri biliniyorsa H<sub>0</sub>:  $\mu_1$ -  $\mu_2$  = 0 hipotezine karşılık

H<sub>1</sub>:  $\mu_1$ -  $\mu_2 \neq 0$  alternatif hipotezinin testi için

$$
Z = \frac{(\overline{X}_1 - \overline{X}_2) - (\mu_1 - \mu_2)}{\sqrt{\frac{{\sigma_1}^2}{n_1} + \frac{{\sigma_2}^2}{n_2}}} \approx N_Z(0,1)
$$

- test istatistiğinin değeri  $\pm$  Z<sub>(1-  $\alpha$ /2) cetvel değeri (burada yer alan</sub> indis kullanılan Z-cetveline göre farklı şekillerde yazılabilir, bu gösterim sağ kuyruk değerin cetvelden okunması hali için geçerlidir) ile karşılaştırılır. Eğer H  $_1: \mu_1$ -  $\mu_2 > 0$  ise Z $_{(1-\alpha)}$  cetvel değeri ile,
- eğer H<sub>1</sub>:  $\mu_1$   $\mu_2$  < 0 ise Z<sub> $\alpha$ </sub> cetvel değeri ile karşılaştırılır.

Popülasyon <u>Variyansı ( $\sigma^2$ 1,  $\sigma^2$ 2</u>) <u>Biliniyor</u>.

- Araştırıcı, Psikoloji ve sosyoloji öğrencilerinin paranoya testinden aldıkları puanları karşılaştırmak için bir araştırma yapıyor.
- Psikoloji ve sosyoloji öğrencilerine MMPI testi N(50,10) uygulanıyor.
- 13 psikoloji öğrencisinin ortalama test puanı=63.46,
- 11 sosyoloji bölümü öğrencisinin ortalama puanı ise 53.81 olarak bulunuyor. Her iki grup ortalamalarının farklı olup olmadığını test ediniz.

Hipotezler: iki farklı şekilde kurulabilir:

$$
H_0: \mu_p = \mu_s
$$
  

$$
H_1: \mu_p \neq \mu_s
$$

$$
H_0: \mu_p - \mu_s = 0
$$
  

$$
H_1: \mu_p - \mu_s \neq 0
$$

#### Test İstatistiği (Z) Hesabı ve Karar verilmesi

Verilenler:  $\alpha = .05,$ <br>  $n_p = 13,$ <br>  $n_s = 11$ 

$$
\overline{x}_p = 63.46 , \overline{x}_s = 53.81
$$
\n
$$
\overline{x}_p - \overline{x}_s
$$
\n
$$
= \frac{\sqrt{\frac{5}{n_p} - \frac{5}{n_s}}}{\sqrt{\frac{5}{n_p} + \frac{5}{n_s}}}
$$
\n
$$
= \frac{63.46 - 53.81}{\sqrt{\frac{100}{13} + \frac{100}{11}}}
$$
\n
$$
= \frac{9.64}{4.10}
$$
\n
$$
= 2.35
$$

$$
p(z > 2.35) = .00949
$$
  
 
$$
p(z < -2.35) = .00949, \qquad P_h = 0.0188
$$

$$
P_h = 0.0188 < 0.05 = P_C = \alpha
$$

H0 ret edilir Karar: Psikoloji bölümü öğrencilerinin MMPI puan ortalamaları sosyoloji bölümü öğrencilerinden önemli derecede farklıdır  $(p<0,05)$ 

#### Ortalama Farkının % 95 lik Güven Sınırları

$$
\overline{X}_{p} - \overline{X}_{s} \pm \left( z_{\alpha\beta} * \sqrt{\frac{\sigma_{p}^{2}}{n_{p}} + \frac{\sigma_{s}^{2}}{n_{s}}} \right)
$$
\n
$$
\Rightarrow (63.46 - 53.81) \pm \left( 1.96 * \sqrt{\frac{100}{13} + \frac{100}{11}} \right)
$$
\n
$$
\Rightarrow 9.65 \pm (1.96 * 4.09)
$$
\n
$$
\Rightarrow (1.62, 17.68)
$$

# $\overline{ORNEK}$  :  $(\sigma^2_{1}, \sigma^2_{2})$  Biliniyor,

• Variyansı  $\sigma^2_{1} = 12$  olan bir populasyondan  $n_1 = 8$ , varyansı  $\sigma^2$ <sub>2</sub>=15 olan diğer populasyondan ise n<sub>2</sub>=6 fertlik örnekler alınmıştır.

Populasyanlar normal dağılışlı olarak farzedildiğide.

- Örnek ortalamaları bulunduğuna göre %1 önem seviyesinde ortaya atılan
- $H_0: \mu_1 = \mu_2$  veya  $\mu_1$ .  $\mu_2 = 0$  hipotezine karşı,
- $H_1: \mu_1 \neq \mu_2$  veya  $\mu_1$ .  $\mu_2 \neq 0$  hipotezine karşı kontrol edilmek istenirse, ortalamaların farkın dağılışı;

$$
\left(\overline{X}_1 - \overline{X}_2\right) \approx N \left[ \left(\mu_1 - \mu_2\right); \left(\frac{12}{8} + \frac{15}{6}\right) \right]
$$

şeklinde bir dağılış gösterir. Buna göre Z test istatistiği ,

$$
Z = \frac{(15-11) - (\mu_1 - \mu_2)}{\sqrt{\frac{12}{8} + \frac{15}{6}}} = \frac{(15-11) - (0)}{\sqrt{\frac{12}{8} + \frac{15}{6}}} = 2.00 \approx N_Z(0,1)
$$

Yukarıda hesaplanan Z = 2.00 değeri,  $P(Z < z_{\alpha})$  için hazırlanmış cetvelden  $\pm$  Z<sub>(1-  $\alpha$ /2), yani  $\alpha$ =0.01 için</sub>  $Z_{(1,-0.01/2)} = Z_{0.995}$  cetve1 değeri i1e veya P(Z > z<sub>g</sub>) için hazırlanmış cetvelden Z  $_{(\alpha/2)}$  = Z<sub>0.005</sub> cetvel değeri ile karşılaştırılır.

#### Karar Aşaması:

 $Z0.005 = \pm$  2.58 olduğundan mutlak değer olarak karşılaştırma yapılır ve | 2.0 | < | 2.58 | olur. Buna göre H0 hipotezi reddedilmemiştir.

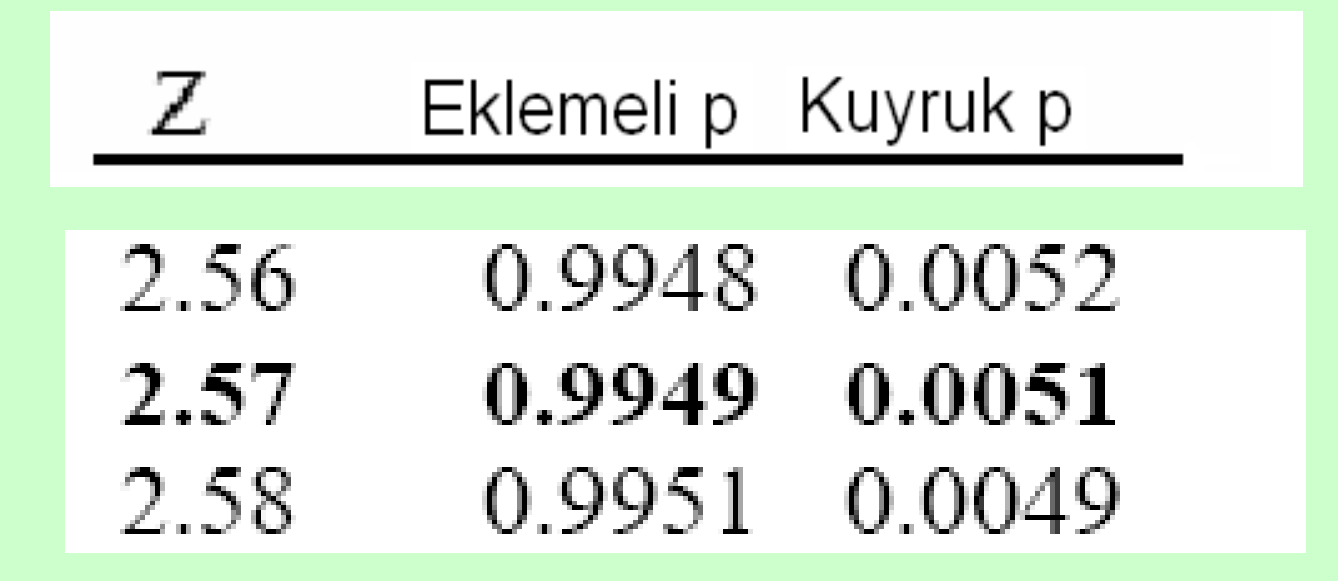

#### Variyanslar  $(\sigma^2_{1}$  ,  $\sigma^2_{2})$  Bilinmiyorsa Örnek Tahminleri Kullanılır

iki grup için variyans tahmini

$$
Var(\overline{X}_1\text{-}\overline{X}_2)=Var(\overline{X}_1)+Var(\overline{X}_2)-2\operatorname{cov}(\overline{X}_1,\overline{X}_2)
$$

1. İki grup bağımsız ise:

- Bu 3. terim sıfır olur !
- Variyanslar heterojen ise:

$$
Var\left(\overline{X}_1 - \overline{X}_2\right) = Var\left(\overline{X}_1\right) + Var\left(\overline{X}_2\right) + 0
$$

$$
= \frac{Var\left(X_1\right)}{\Gamma_1} + \frac{Var\left(X_2\right)}{\Gamma_2}
$$

• İki grup variyansı homojense:

$$
Yani, \tVar(X_1) = Var(X_2) \tise
$$

$$
Var\left(\overline{X}_1 - \overline{X}_2\right) = \frac{Var\left(X\right)}{n_1} + \frac{Var\left(X\right)}{n_2}
$$

$$
= Var\left(X\right) \left(\frac{1}{n_1} + \frac{1}{n_2}\right)
$$

$$
Var(X) = \frac{(n_1 - 1)s_1^2 + (n_2 - 1)s_2^2}{(n_1 - 1) + (n_2 - 1)}
$$

# **Varyanslar bilinmiyor fakat <u>homojense</u>** ( $\sigma^2$ <sub>1</sub> =  $\sigma^2$ <sub>2</sub>) bu durumda **Student t-test istatistiği kullanılır :**

- $\bullet$  H<sub>0</sub>:  $\sigma^2$ <sub>1</sub> =  $\sigma^2$ <sub>2</sub> hipotezi yapılan test sonucunda kabul edildiğinde
- iki örnekli t-istatistiği kullanılır.
- Ho :  $\mu_1$   $\mu_2 = 0$ ; H<sub>1</sub>:  $\mu_1$   $\mu_2 \neq 0$  için t-istatistiği;

$$
t = \frac{(\overline{X}_1 - \overline{X}_2) - (\mu_1 - \mu_2)}{\sqrt{S_p^2 \cdot \left(\frac{1}{n_1} + \frac{1}{n_2}\right)}} \approx t_{(n_1 + n_2 - 2; \alpha/2)}
$$

olup burada,

Ortak variyans  $(S^2_p)$  hesabi

dir.

$$
Sp2 = \frac{(n_1 - 1) \cdot S_1^2 + (n_2 - 1) \cdot S_2^2}{(n_1 + n_2 - 2)}
$$

İlgili hipotezler ve kritik tablo değerleri,

- $H_1: \mu_1 \mu_2 \neq 0$  için  $\pm t_{(\alpha/2; n1+n2-2)}$
- $H_1: \mu_1 \mu_2 > 0$  için + t  $_{(\alpha; n1+n2-2)}$
- $H_1: \mu_1 \mu_2 < 0$  için  $H_1: \mu_1 \mu_2 < 0$  için  $H_2$  (1- $\alpha/2; n1 + n2 2$ )

(tablodan okunan t değerinin negatif değerlisi alınır) cetvel değerleri ile karşılaştırılır.

# Örnek: Elle ve SPSS ile Çözümü,

• Psikologlar uykunun hatırlama üzerine etkisini araştırıyor. Günde 8 saat uyuyan 12 öğrenci ile günde 5 saat uyuyan diğer 12 öğrenciye hatırlama testi uyguluyor. Aldığı puanlar aşağıdaki şekilde belirleniyor.

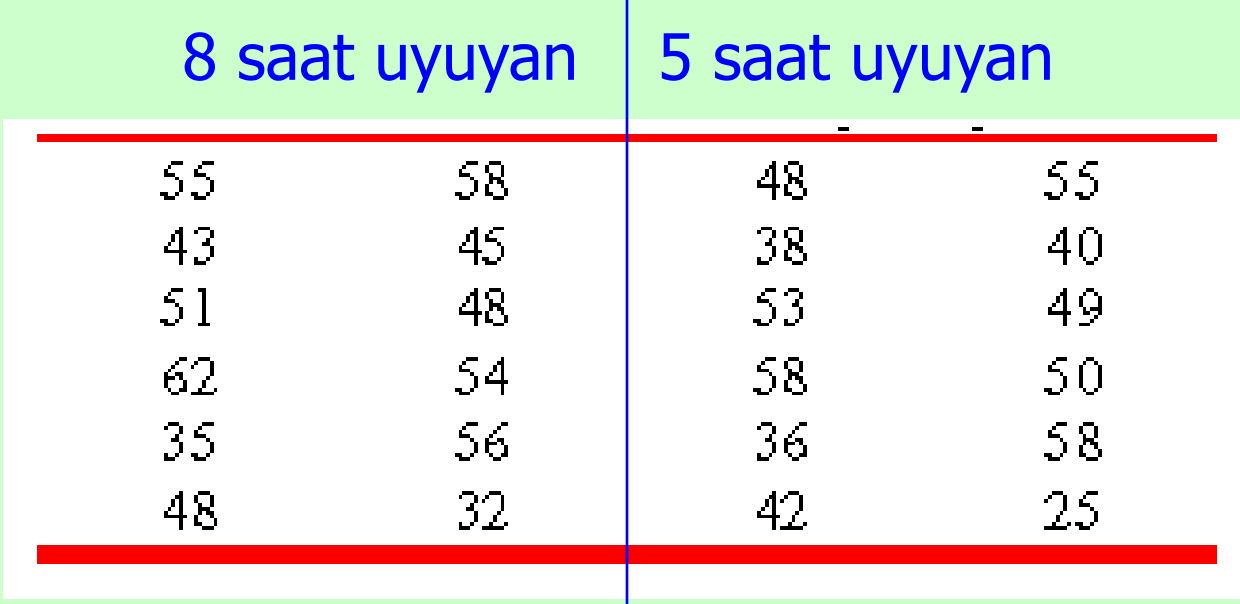

# Hipotez ve Test İstatistiği

$$
H_0: \mu_1 = \mu_2
$$
  
\n
$$
H_1: \mu_1 \neq \mu_2
$$
  
\n
$$
H_1: \mu_1 \neq \mu_2
$$
  
\n
$$
H_1: \mu_1 - \mu_2 \neq 0
$$
  
\n
$$
\text{Seklinde } H_0 \text{ ve } H_1 \text{ kurlabilir}
$$

$$
\alpha = 0.05 \; , \; n_1 = 12 \; , \; n_2 = 12
$$

$$
t_{\text{hes}} = \frac{(\overline{X}_1 - \overline{X}_2) - 0}{S_p \sqrt{\frac{1}{n_1} + \frac{1}{n_2}}}
$$

$$
s_{p} = s_{\text{ortak}} = \sqrt{\frac{(n_{1} - 1)s_{1}^{2} + (n_{2} - 1)s_{2}^{2}}{(n_{1} - 1) + (n_{2} - 1)}} = \sqrt{\frac{(11)9.06^{2} + (11)10.02^{2}}{22}} = 9.5509
$$
  

$$
t_{h} = \frac{\left(\overline{X}_{1} - \overline{X}_{2}\right)}{s_{p}} = \frac{\left(48.92 - 46.00\right)}{9.5509} = \frac{2.92}{3.899} = \frac{0.748}{0.748}
$$

$$
p_{\text{h}} = 0.462 \, \text{P} \cdot 0.05 = p_{\text{kritik}} = \alpha
$$
\n
$$
t_{\text{h}}(22) = 0.748 \, \text{S} \cdot \text{R} \cdot 2.07 = t_{\text{kritik}}(22)
$$

Ho ret edilemez, Karar: İki grup arasında istatistiki olarak önemli bir fark yoktur (p>0.05)

#### Kritik Dağılış Değeri ve olasılığı

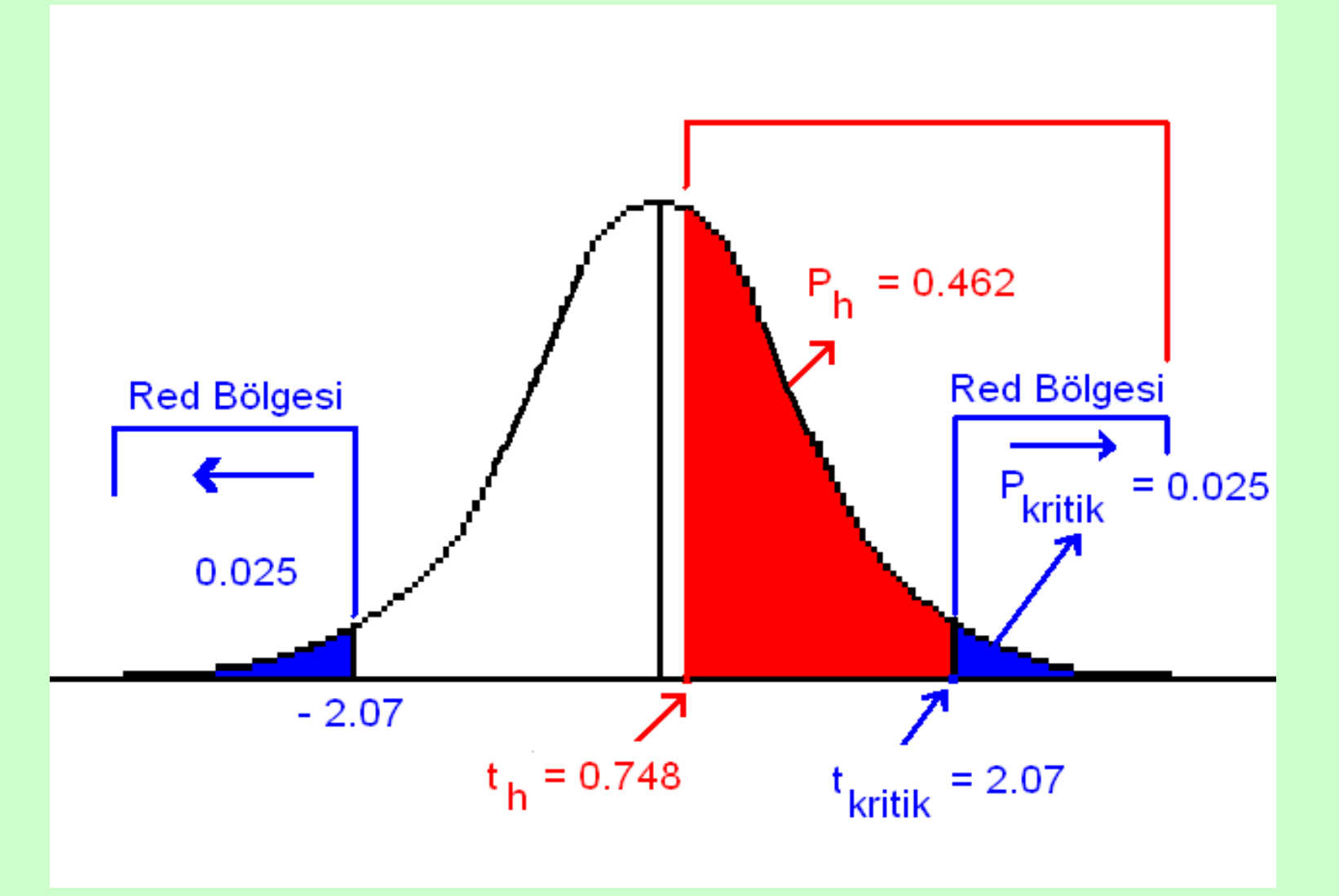

#### Ortalama Farkının Güven sınırları

$$
\overline{X}_1 - \overline{X}_2 \pm \left( t_{\text{kritik}}^* \times s_p \sqrt{\frac{1}{n_1} + \frac{1}{n_2}} \right)
$$
  
2.92 ± (2.074 \* 3.899)  $\Rightarrow$  (-5.17,11.00)

#### SPSS Çözümü: Gurup-1 tanımlayıcı istatistikleri

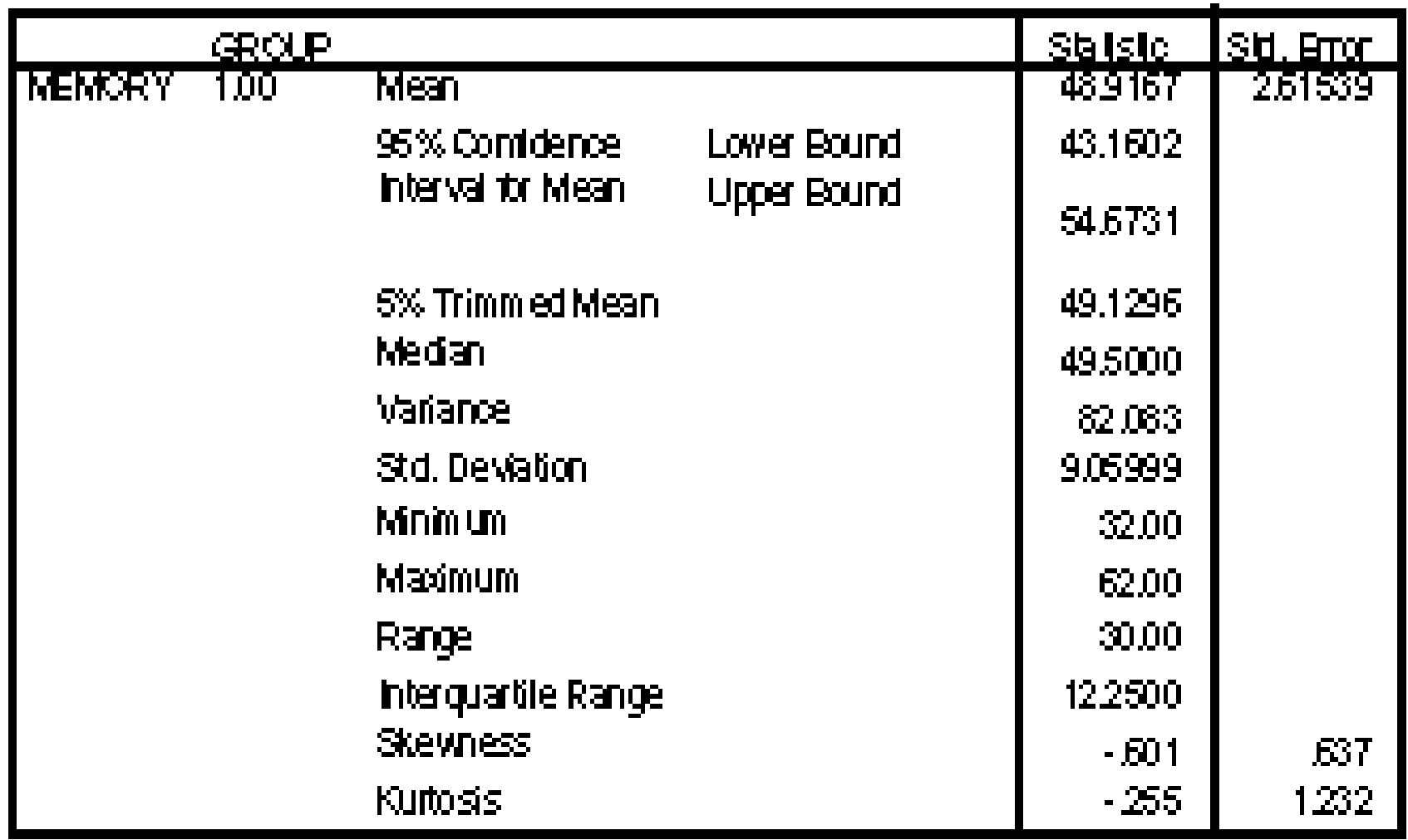

#### Gurup-2 tanımlayıcı istatistikleri

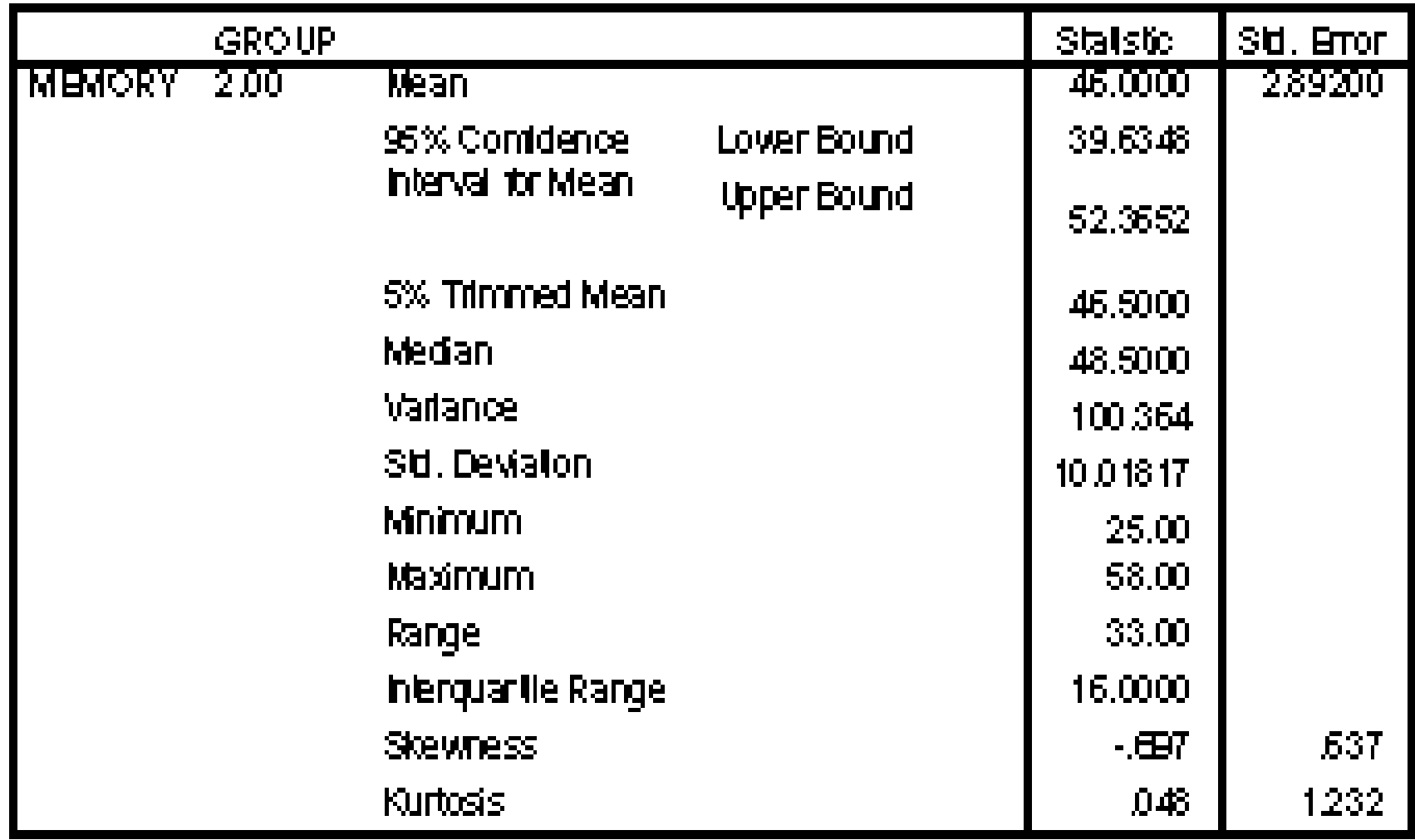

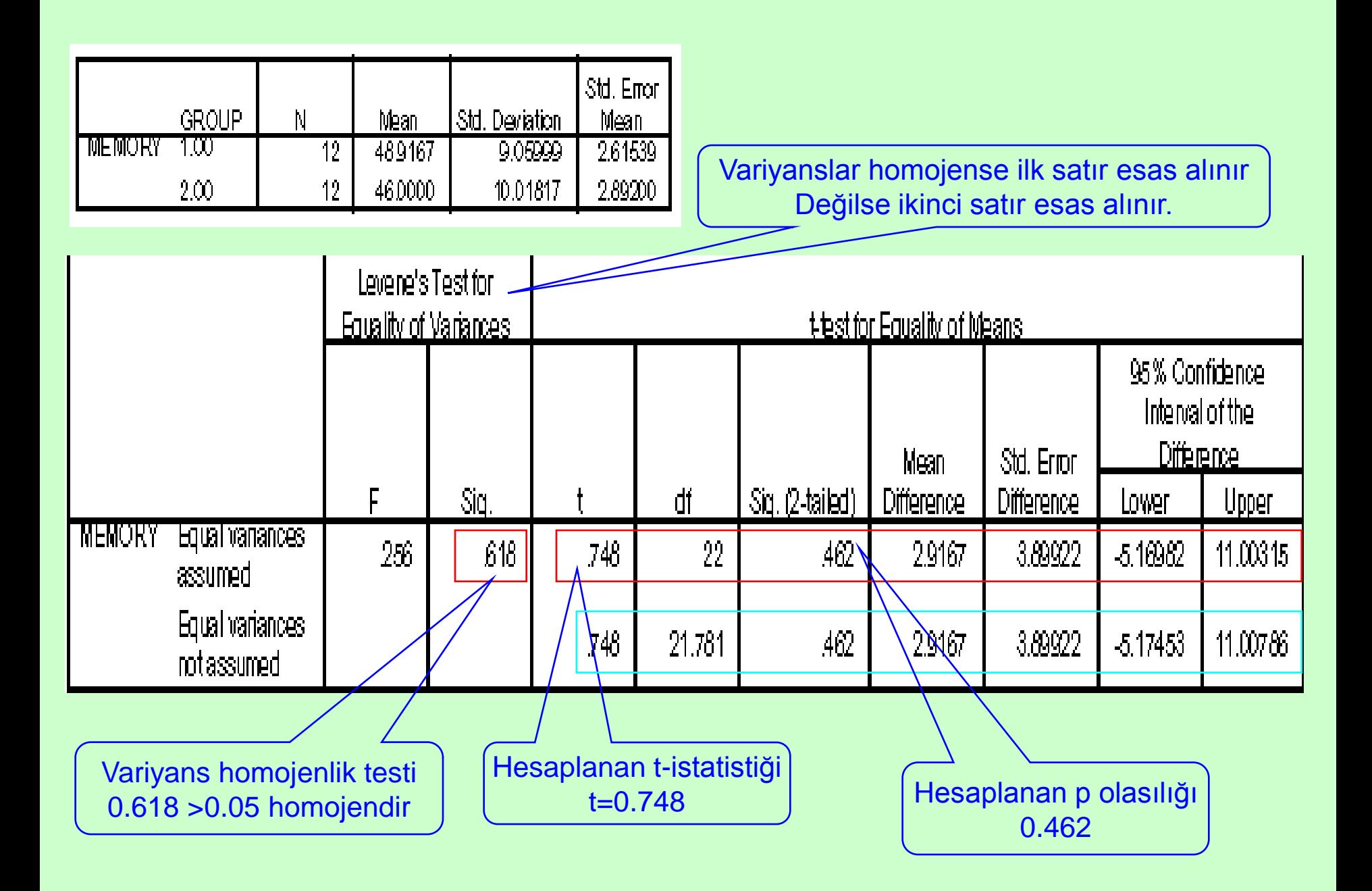

# ÖRNEK:

Denek sayısı farklı olan iki gruptan birincisine A muamelesi, ikincisine B muamelesi uygulanıyor. Elde edilen sonuçlar aşağıdaki şekilde bulunuyor:

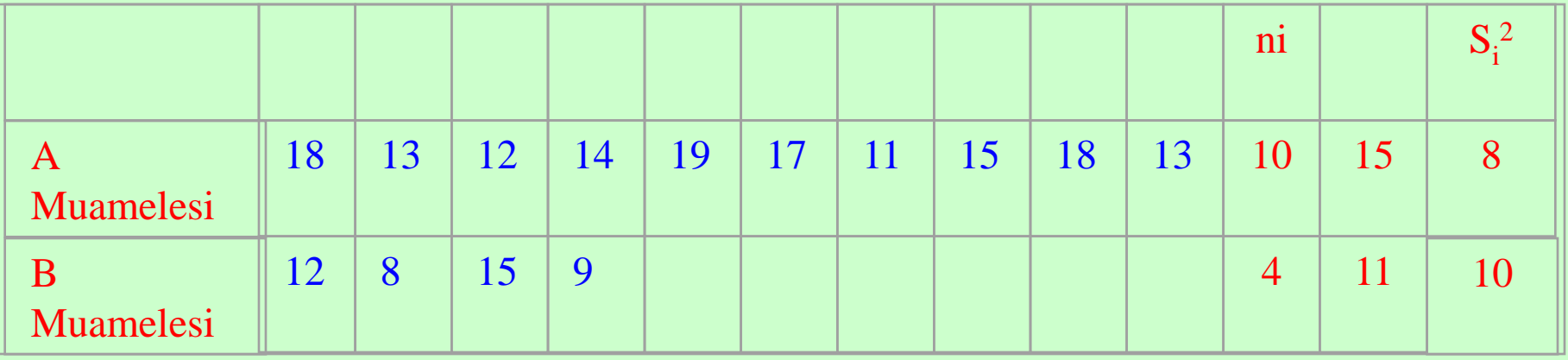

H<sub>0</sub>;  $\sigma^2$ <sub>1</sub> =  $\sigma^2$ <sub>2</sub> ' in testi için basit olarak E testi ile variyans homojenlik kontrolü yapılırsa;

$$
F = \frac{S_1^2}{S_2^2} = \frac{10}{8} = 1.25 \text{ olur}.
$$

4 den küçükse kabaca homojen kabul edilebilir.

- Bu değer, F max tablo değeri F(3,9,0.05) = 3.86 değeri ile karşılaştırılırsa varyansların homojen olduğuna dair sıfır hipotezi reddedilemez (P>0.05).
- Madem ki varyanslar homojen kabul edilebilmekte, bu durumda ortak bir varyans altında her iki örneğin varyansını birleştirmek mümkündür.
- Böylece birleştirilmiş ( ortak ) varyans,

$$
Sp2 = \frac{(n_1 - 1) \cdot S_1^2 + (n_2 - 1) \cdot S_2^2}{(n_1 + n_2 - 2)} = \frac{(10 - 1) \cdot 8 + (4 - 1) \cdot 10}{(10 + 4 - 2)} = 8.5
$$

# Test İstatistiği Hesabı

olur. Bu durumda **H<sub>0</sub>**:  $\mu_1$  –  $\mu_2$  = 0 karşı,  $H_1: \mu_1$   $\mu_2 \neq 0$  testi için t-istatistiği aşağıdaki gibidir.

$$
t = \frac{(15-11)-(\mu_1 - \mu_2)}{\sqrt{8.5 \cdot \left(\frac{1}{10} + \frac{1}{4}\right)}} = \frac{(15-11)-(0)}{\sqrt{8.5 \cdot \left(\frac{1}{10} + \frac{1}{4}\right)}} = 2.32 \approx t_{(n_1 + n_2 - 2; \alpha/2)}
$$

 $|2.32|>$ |t  $_{(12,0.05)}$  = 2.18| olduğundan Ho reddedilir. Yani karar: iki muamele ortalaması istatistiki olarak birbirinden önemli derecede farklıdır ( $P < 0.05$ ).

Bu test istatistiğinde iki örnek büyüklüğü (n1= n2= n ) eşit ise,

birleştirilmiş varyans S<sup>2</sup>p daha kolay hesaplanır.

 $S^{2}p = (S^{2}{}_{1} + S^{2}{}_{2})/2$  ve t-istatistiği daha basit yazılabilir:

$$
t = \frac{(X_1 - X_2) - (\mu_1 - \mu_2)}{\sqrt{S_p^2 \cdot \left(\frac{2}{n}\right)}} \approx t \quad (2.n - 2; \alpha/2)
$$

olur.

Varyanslar ( $\sigma^2$ <sub>1</sub> ve  $\sigma^2$ <sub>2</sub>) bilinmiyor ve eşit varsayılamıyorsa **(<sup>2</sup> 1 <sup>2</sup> 2 )** yaklaşık t-testi olan Satterthwaite -t ( t'-test istatistiği) kullanılır:

 $\operatorname{Ho}: \sigma_{1}^{2}=\sigma_{2}^{2}$ ,  $\operatorname{H}_{1}:\sigma_{1}^{2}>\sigma_{2}^{2}$  hipotezleri, <u>variyans</u> heterojenlik testlerinden biri ile veya iki varyansın oranına ait F dağılışı ile test edildiğinde, H0 ret edilirse popülasyon variyanslarının eşit olmadığına karar verilir.

Dolayısıyla bu durumda ortak bir variyans  $(S^2p)$ bulunamayacaktır. Bu durumda t benzeri bir test istatistiği olan t' istatistiği kullanılabilir.

Ho :  $\mu$ 1-  $\mu$ 2 = 0, H1 :  $\mu$ 1-  $\mu$ 2  $\neq$  0 için sözü edilen test istatistiği,

$$
t' = \frac{(\overline{X}_1 - \overline{X}_2) - (\mu_1 - \mu_2)}{\sqrt{\frac{S_1^2}{n_1} + \frac{S_2^2}{n_2}}} = t_{(v, \alpha/2)}
$$

#### şeklindedir ve Welch veya Satterthwaite testi, yaklaşık t dağılışı gösterir.

- Bu test istatistiğine ait cetvel değeri yeni bir serbestlik derecesi (v) hesaplanarak elde edilebilir.
- $w_1 = S^2$  $_1$ / n<sub>1</sub> ve w<sub>2</sub> = S<sup>2</sup> <sub>2</sub> / n<sub>2</sub> denirse,

yaklaşık serbestlik derecesi (v) aşağıdaki şekilde hesaplanır,

$$
\mathbf{v} = \frac{(\mathbf{w}_1 + \mathbf{w}_2)^2}{\frac{\mathbf{w}_1^2}{\mathbf{n}_1 - 1} + \frac{\mathbf{w}_2^2}{\mathbf{n}_2 - 1}}
$$

## Veya doğrudan t değerleri kullanılabilir

- Dolayısıyla t'  $\sim t_{(v,q/2)}$  dağılışı gösterir. t cetvelinden v  $s$ erbestlik derecelı  $\alpha/2$  olasılıklı değer bulunur ve hesaplanan değerle karşılaştırılır.
- t' 'ne ait cetvel değerinin bir başka hesaplanış şekli ise şöyledir: t-Cetvelinden (n $_1$ -1) s.d. için t $_1$  değeri ve (n $_2$ -1) s.d. için t<sub>2</sub> değeri' okunur, aşağıdaki formül yardımı ile doğrudan karşılaştırılacak değer bulunur. Bu t' cetvel değeri,

$$
t'
$$
<sub>(cetvel)</sub> =  $\frac{w_1 \cdot t_1 + w_2 \cdot t_2}{w_1 + w_2}$ 

formülü ile bulunabilir.

# Örnek

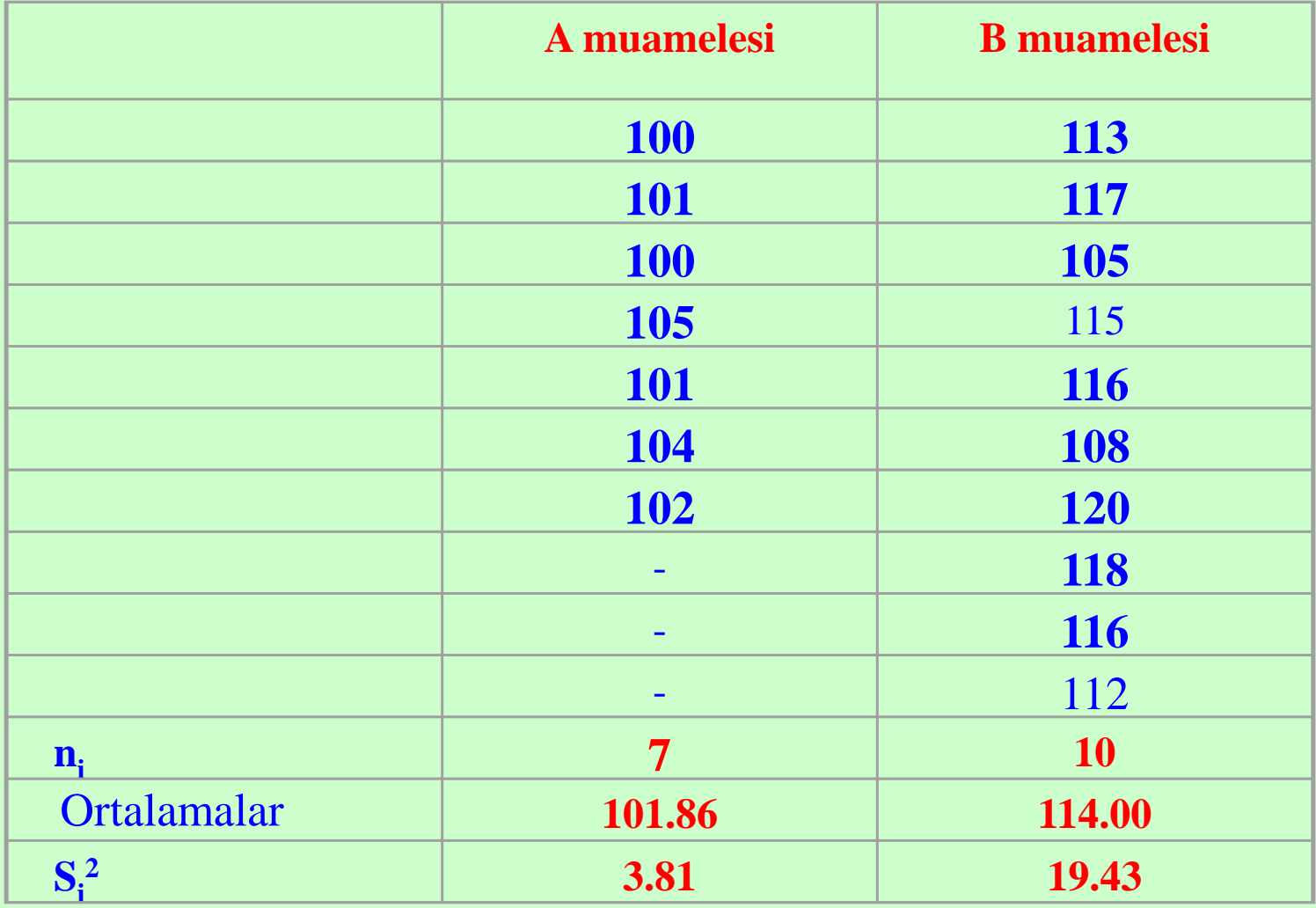

Variyans homojenlik kontrolü yapmak için,

- $H_0: \sigma^2_1 = \sigma^2_2$ ,  $H_1: \sigma^2_1 > \sigma^2_2$  hipotezi test edilecek olursa, F =  $19.43 / 3.81 = 5.10 > 4.10$ = F<sub>9,6,0,05</sub> olduğundan varyanslar heterojendir. Dolayısıyla t' istatistiği kullanılmalıdır. Hipotezler ,
- $H_0: \mu_1 \mu_2 = 0$ ,
- $H_1: \mu_1 \mu_2 \neq 0$  ise;

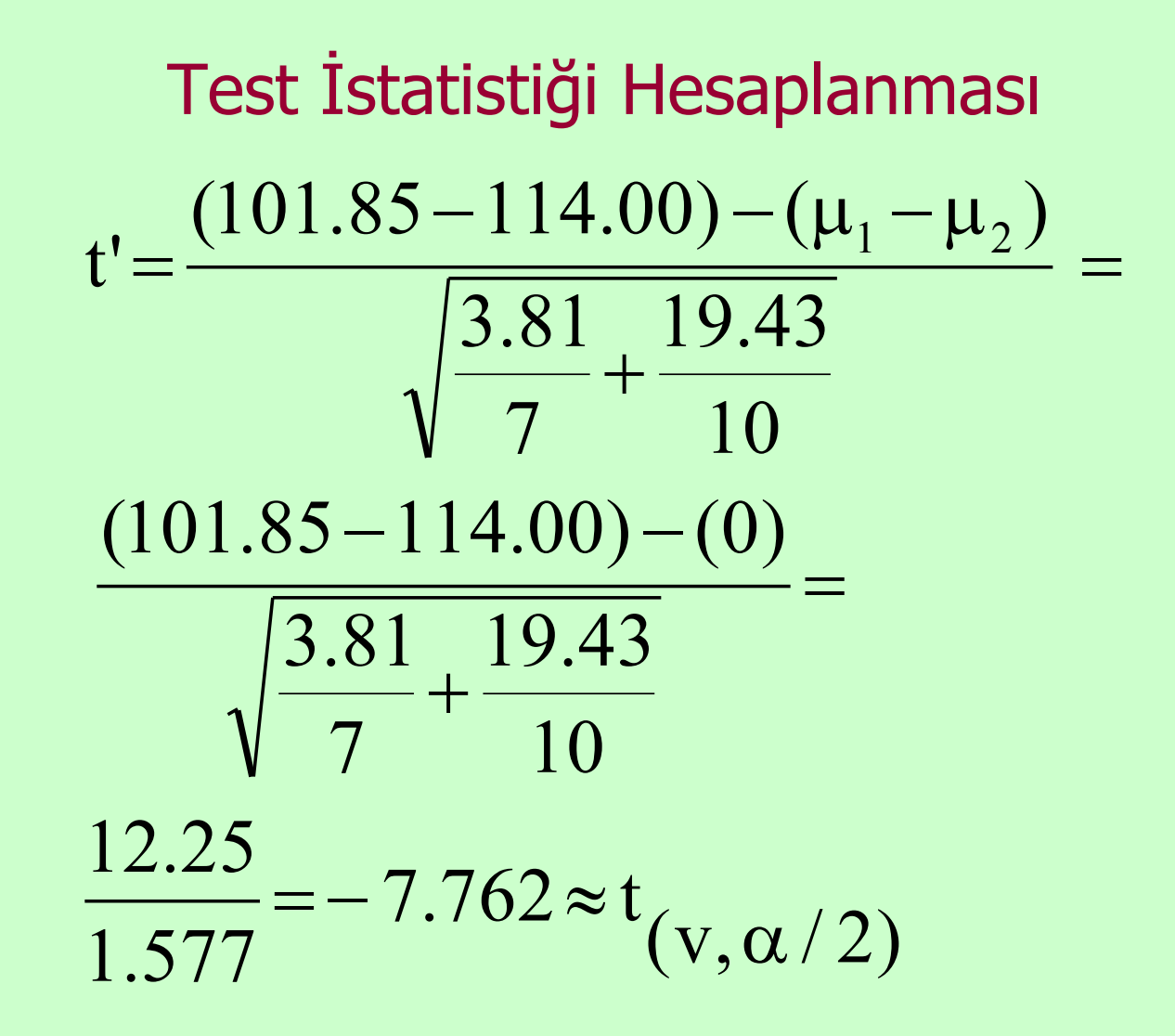

yaklaşık serbestlik derecesi ,

#### Yaklaşık Serbestlik Derecesi (v) Hesabı

$$
v = \frac{\left(\frac{3.81}{7} + \frac{19.43}{10}\right)^2}{\left(\frac{3.81}{7}\right)^2 \left(\frac{19.43}{10}\right)^2} = 13.196 \approx 13
$$
  
7-1 +  $\frac{10}{10-1}$ 

#### Karar Aşaması:

Cetvelden  $t_{13,0.05}$  = 2.160 bulunur. [7.762] > [2.160] olduğundan H<sub>0</sub> hipotezi reddedilir. Diğer bir yol, t' cetvel değeri hesaplanırsa ;  $\rm{t_{1}\rm{=}}t_{6,0.05} \rm{=}$  2.447,  $\rm{t_{2}\rm{=}}t_{9,0.05} \rm{=}$  2.262 olduğundan  $w_1$  =3.81/ 7 = 0.5443  $w_2$ =19.433 / 10 =1.9433 bulunur ve buradan,

t' cetvel =  $(0.5443x2.447 + 1.9433x2.262) / (0.5443 +$  $1.943$ ) = 5.728 / 2.4876 = 2.302 olarak bulunur. Yine, |7.762 |> |2.302| olduğundan <u>H<sub>0</sub> reddedilir</u>.

#### SPSS Çözümü

- Welch istatistiği sapmasız tahmin verir, ancak düzeltilmemiş-t değerinden daha az güçlüdür.
- Eğer popülasyon variyansları heterojense düzeltilmemiş-t değeri sapmalı tahmin verecektir.

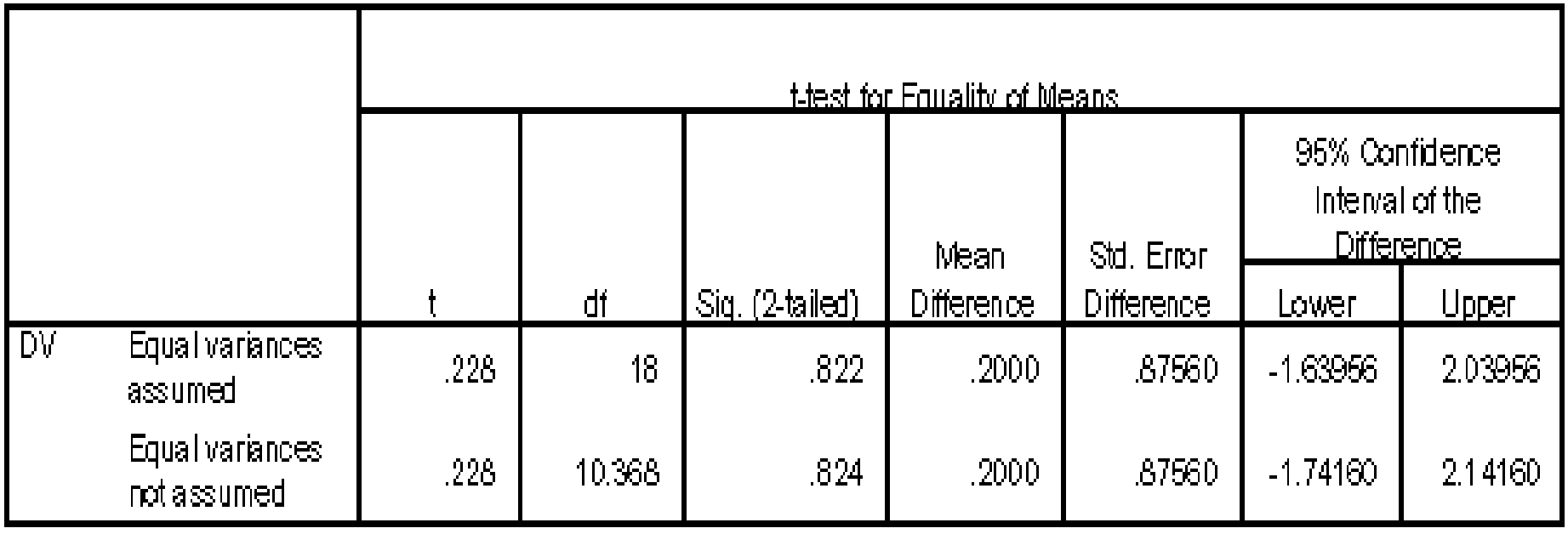

#### SPSS de Variyanslar Eşit değilse Uygulanan Formüller

Serbestlik derecesi düzeltilir:

$$
t_{obs} = \frac{\overline{X}_1 - \overline{X}_2}{\sqrt{\frac{s_1^2}{n_1} + \frac{s_2^2}{n_2}}}
$$

$$
df = \frac{(n_1 - 1)(n_2 - 1)}{(n_2 - 1)c^2 + (n_1 - 1)(1 - c^2)}
$$

$$
c = \frac{\frac{s_1^2}{n_1}}{\frac{s_1^2}{n_1} + \frac{s_2^2}{n_2}}
$$